# **INDUCCIÓN JEFATURA DE SISTEMAS – SEDE PRINCIPAL**

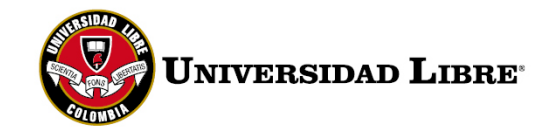

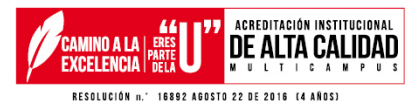

### **CUENTA DE CORREO INSTITUCIONAL OFFICE 365**

El correo administrativo se constituye de: **primer nombre + inicial segundo nombre - primer apellido + inicial segundo apellido @ur** 

### Dominio @unilibre.edu.co

Acceso a través del siguiente enlace: http://www.unilibre.edu.co/la-universidad/mi-correo-unilibrista

**Soporte correo electrónico Office 365 y Microsoft Teams:** micorreo.bog@unilibre.edu.co y soporteteams.bog@unilibre.edu.c

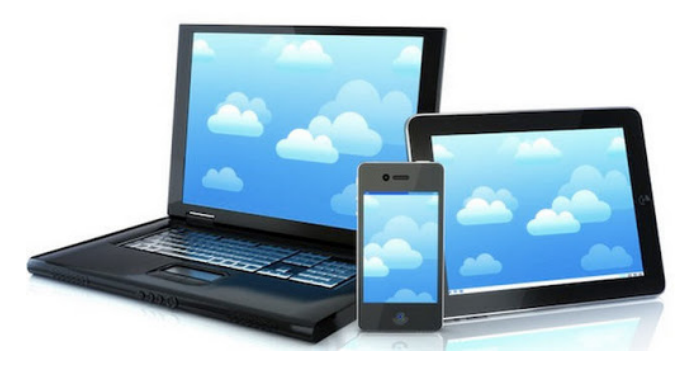

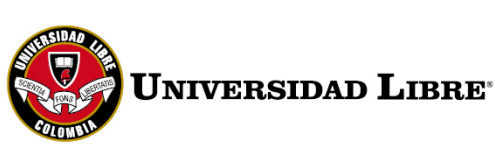

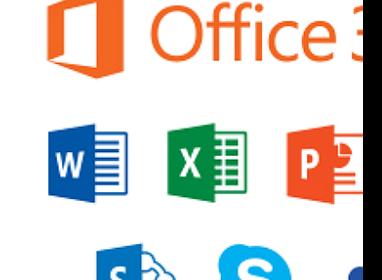

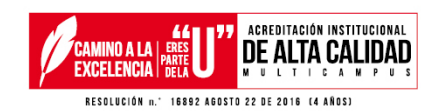

### **INGRESO A LA CUENTA DE CORREO OFFICE 365**

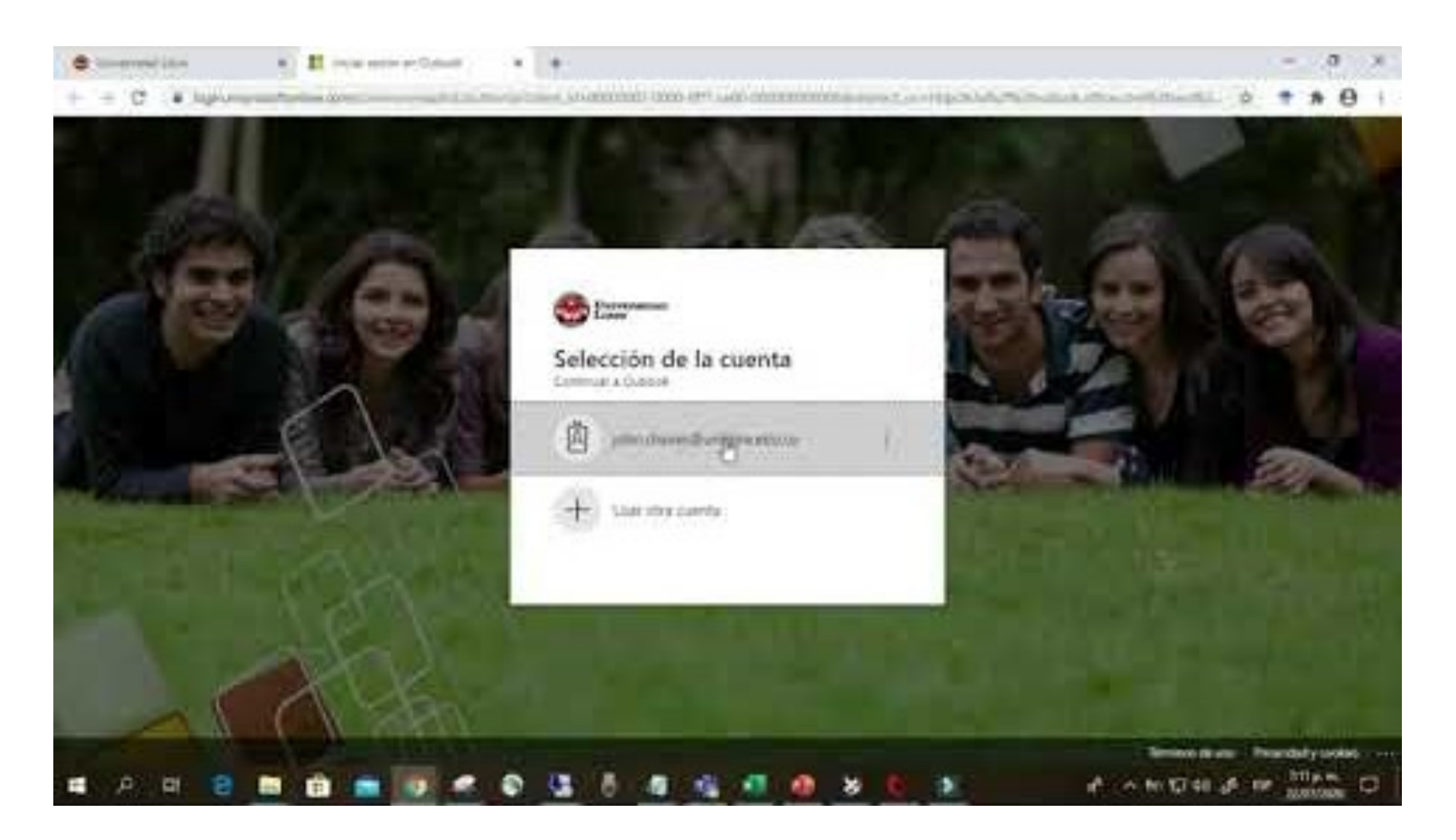

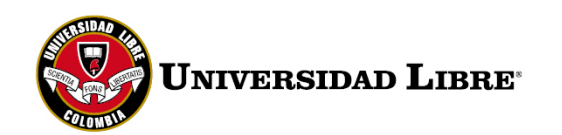

igilada Mineduca

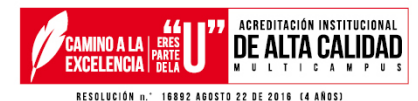

### **BENEFICIOS DE OFFICE 365**

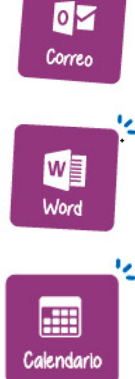

Agendar y realizar<br>reuniones en línea.

Usar tu correo en tu celular

Usar los principales programas<br>de Office en línea: Word, Excel,<br>PowerPoint.

y en la PC en simultáneo.

Crear calendarios con diferentes temáticas (Ej.: exámenes, cumpleaños)

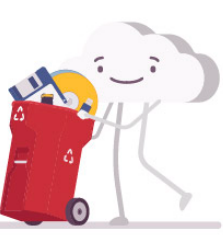

### ¡Ingresa ahora y empieza a disfrutar los beneficios del Office 365!

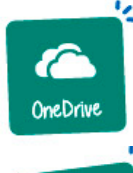

Almacenar hasta 50GB en archivos con OneDrive.

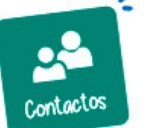

Crear una agenda de contactos.

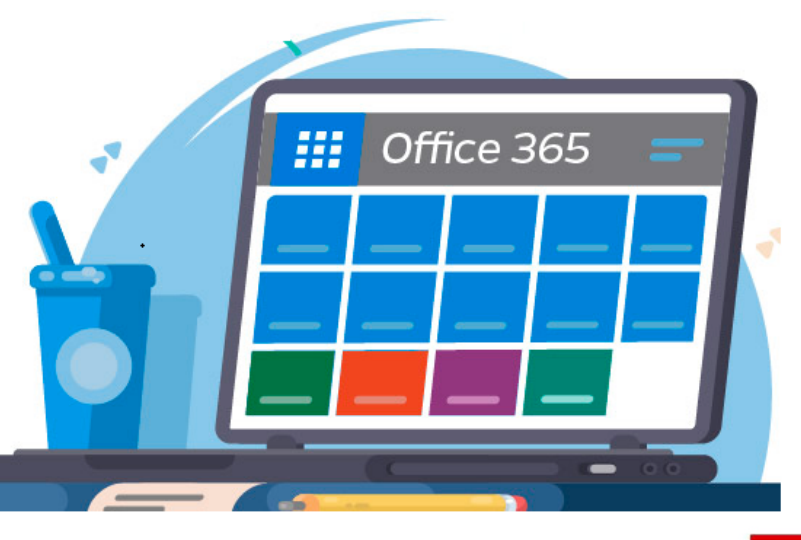

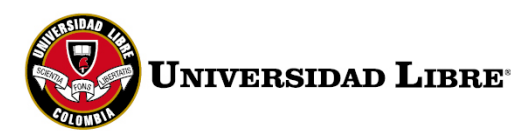

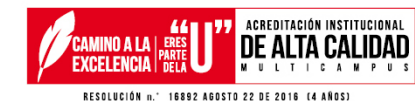

### **SALAS DE INTERNET**

#### **Acceso a Internet en salas**

El servicio de Internet agrupa toda la infraestructura y facilidades utilizadas para la comunicación de la Universidad con la red global Internet.

#### **Beneficios:**

- Calidad de servicio de conexión a Internet.
- Solución y apoyo a labores académicas e institucionales a través del acceso bibliotecas, documentos, bases de datos y noticias.

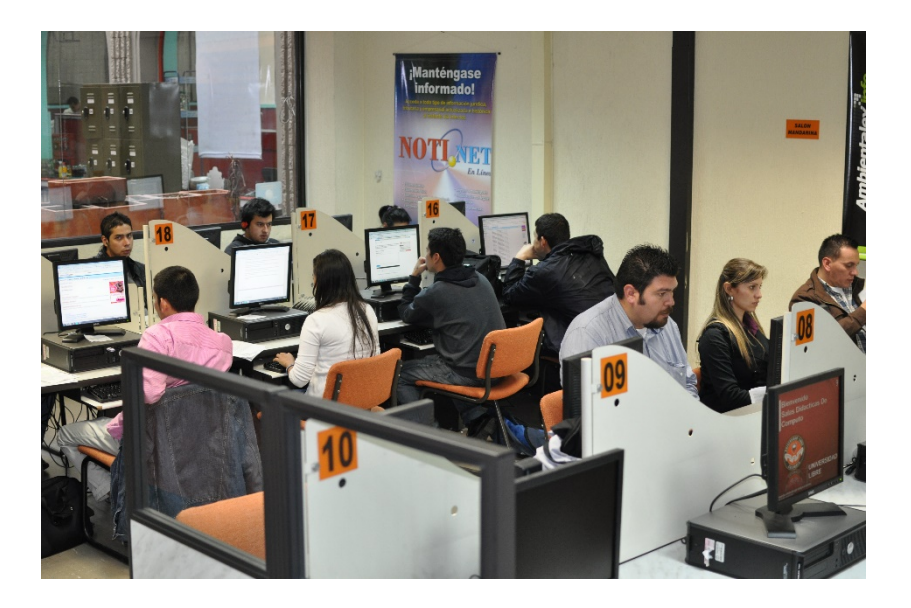

#### **Horario:**

El servicio estará disponible lunes a viernes de 7 am a 10 pm, sábados de 8 am a 4pm y **domingos de 7 am a 4 pm previa solicitud.**

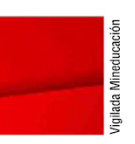

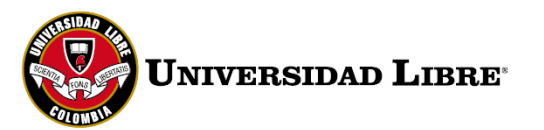

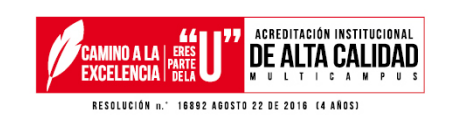

### **RED WiFi**

Nuestra red wifi en completamente Libre.

Para ingresar a ella solo debes buscar en tu dispositivo (cualquiera que este sea) la red llamada UNI LIBRE en la sede La Candelaria de igual forma para el caso del Campus Bosque popular.

Recuerda que es una red de acceso Libre, por ello, no necesitas autenticación.

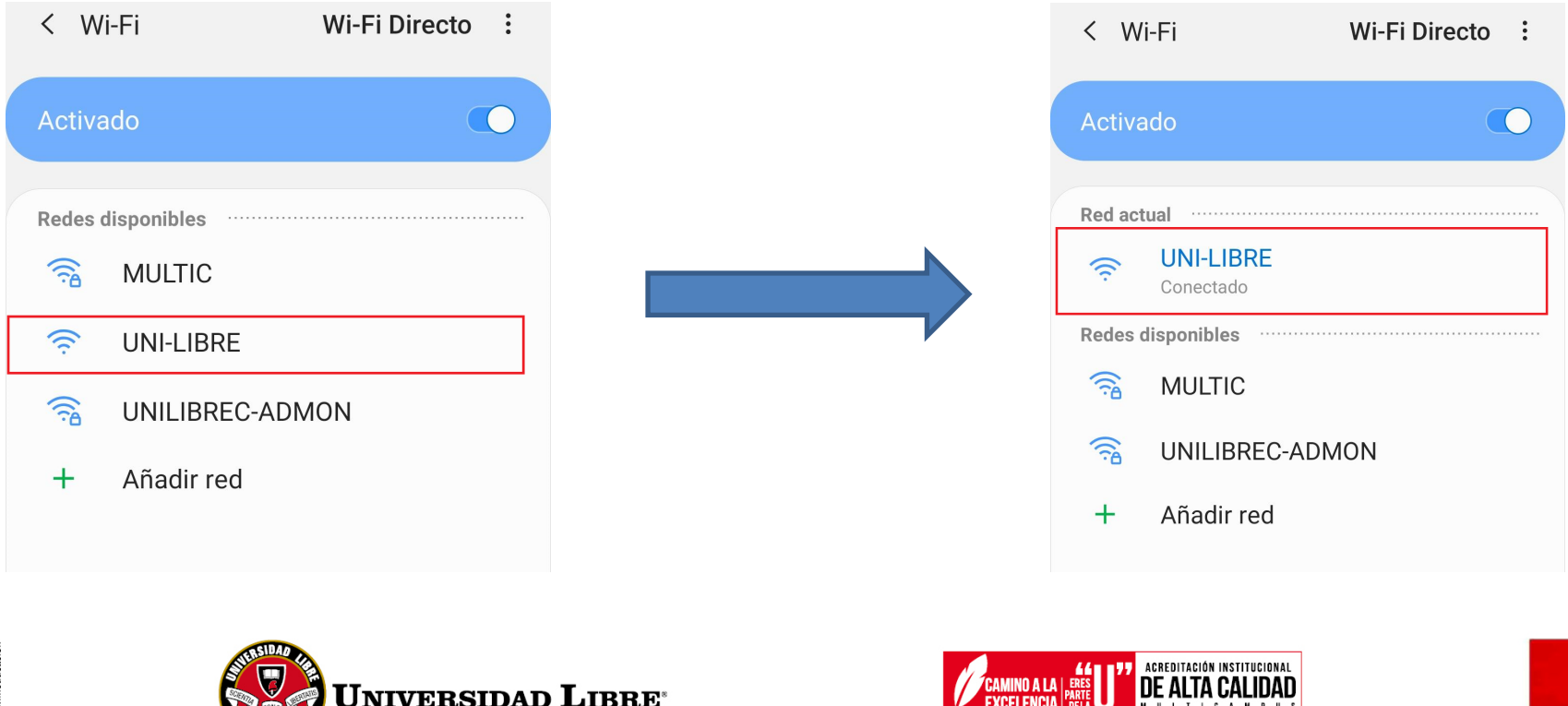

FXCEI ENCIA

RESOLUCIÓN n.º 16892 AGOSTO 22 DE 2016 (4 AÑOS)

### **CONVENIOS**

**Bienvenido al Club Premium!** 

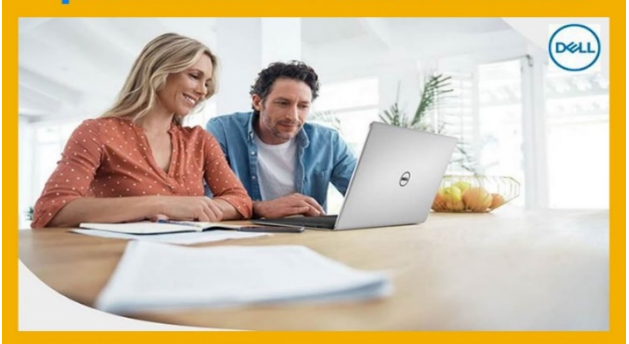

Ahora, usted y todos los colaboradores de su institución podrán disfrutar de un descuento de 15% en todos los sistemas Dell de la línea para el hogar.

o Acceda a www.dell.com.co , seleccione su sistema y, en el momento del<br>checkout, aplique el código exclusivo ULIBRE1501F<br>o Utilice el correo electrónico en el dominio de la institución<br>(@unilibre.edu.co) para que pueda di o Siempre que necesite de asistencia, contáctenos:

Importante: el descuento es aplicable para todos los sistemas de la línea para el hogar - Inspiron y XPS. No es acumulable con otros descuentos y<br>promociones.

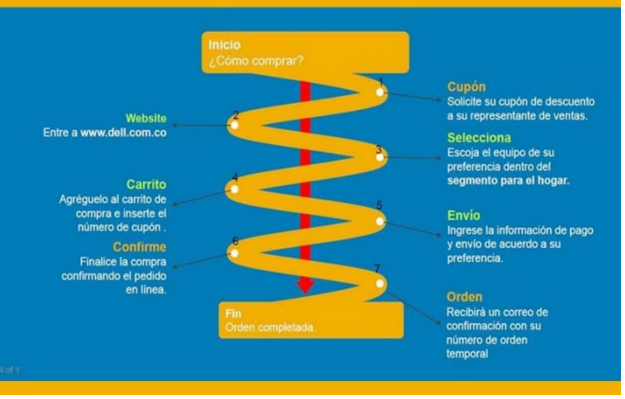

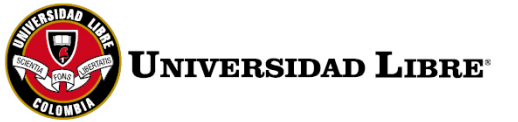

**Jigilada Mineducac** 

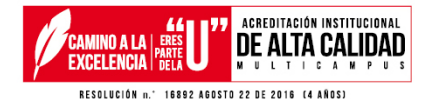

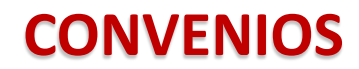

#### Te damos la bienvenida

Descubre el sitio exclusivo de Lenovo al que tienes acceso por ser de la Comunidad de Unilibre.

Compra laptops, 2 en 1, desktops, tabletas y mucho más IA PRECIOS SÚPER ESPECIALES!

#### **BENEFICIOS DEL SITIO LENOVO**

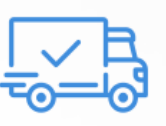

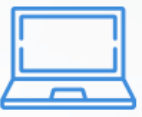

Envío gratis

Productos Exclusivos Lenovo.com

#### **COMPRA EN 3 SIMPLES PASOS**

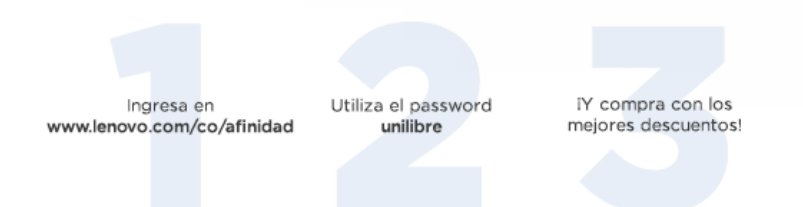

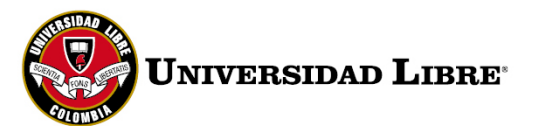

Š

larla

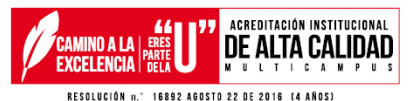

### **SISTEMA ACADÉMICO - SIUL**

Ingrese a la página de la Universidad Libre - Seccional Bogotá http://www.unilibre.edu.co/bogota/, **SINÚ** en la parte inferior derecha encontrará el icono.

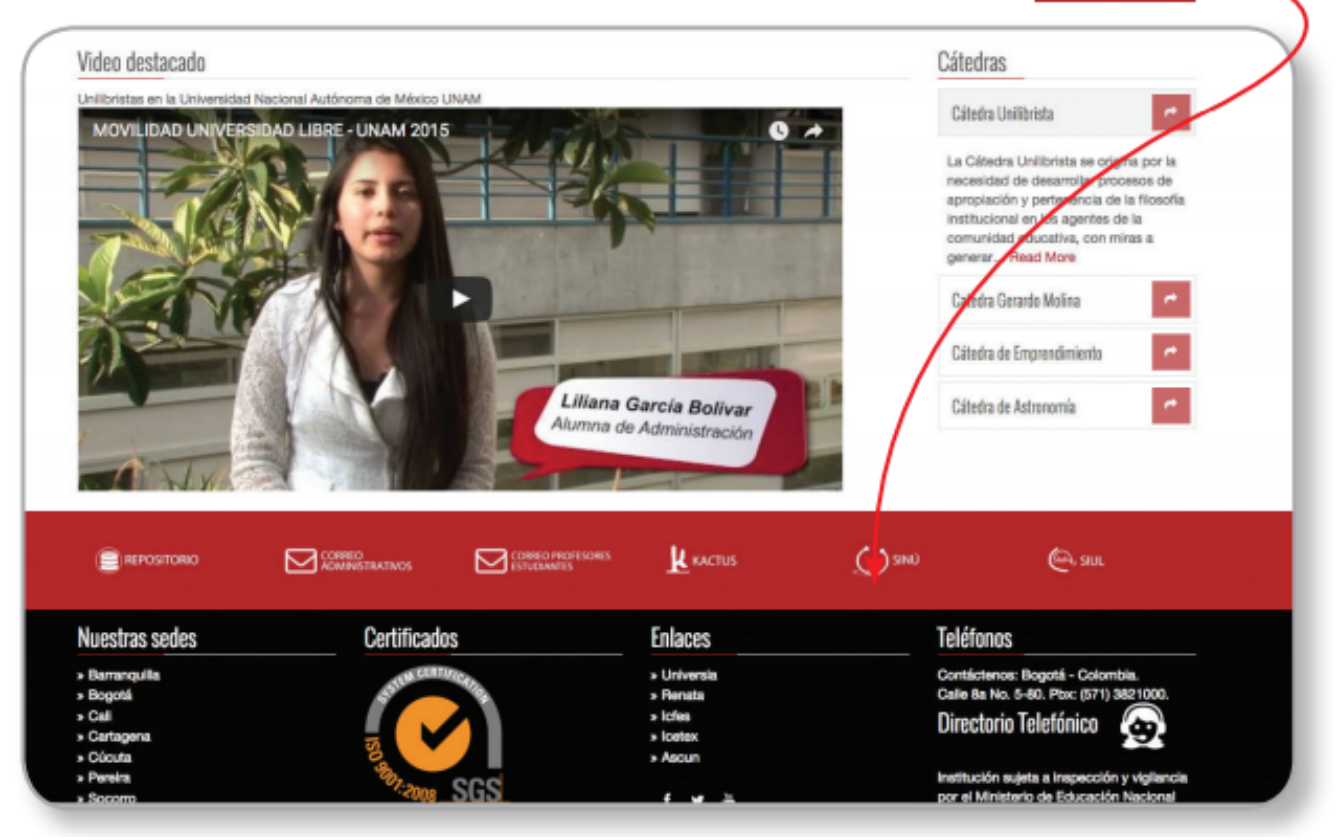

![](_page_8_Picture_3.jpeg)

gilada Mined

![](_page_8_Picture_4.jpeg)

### **SISTEMA ACADÉMICO - SIUL**

![](_page_9_Picture_1.jpeg)

![](_page_9_Picture_2.jpeg)

**/igilada Mineducació** 

![](_page_9_Picture_3.jpeg)

## **CARNETIZACIÓN**

Para la carnetización de estudiantes, se deben dirigir con previa autorización de la Facultad (Lista o correo) a la Oficina de Audiovisuales, allí se les tomará la fotografía y dicho carné se entregará de manera inmediata.

![](_page_10_Picture_2.jpeg)

![](_page_10_Picture_3.jpeg)

![](_page_10_Picture_4.jpeg)